## **Matriz de Procesos de la** *Guía del PMBoK® v.6*

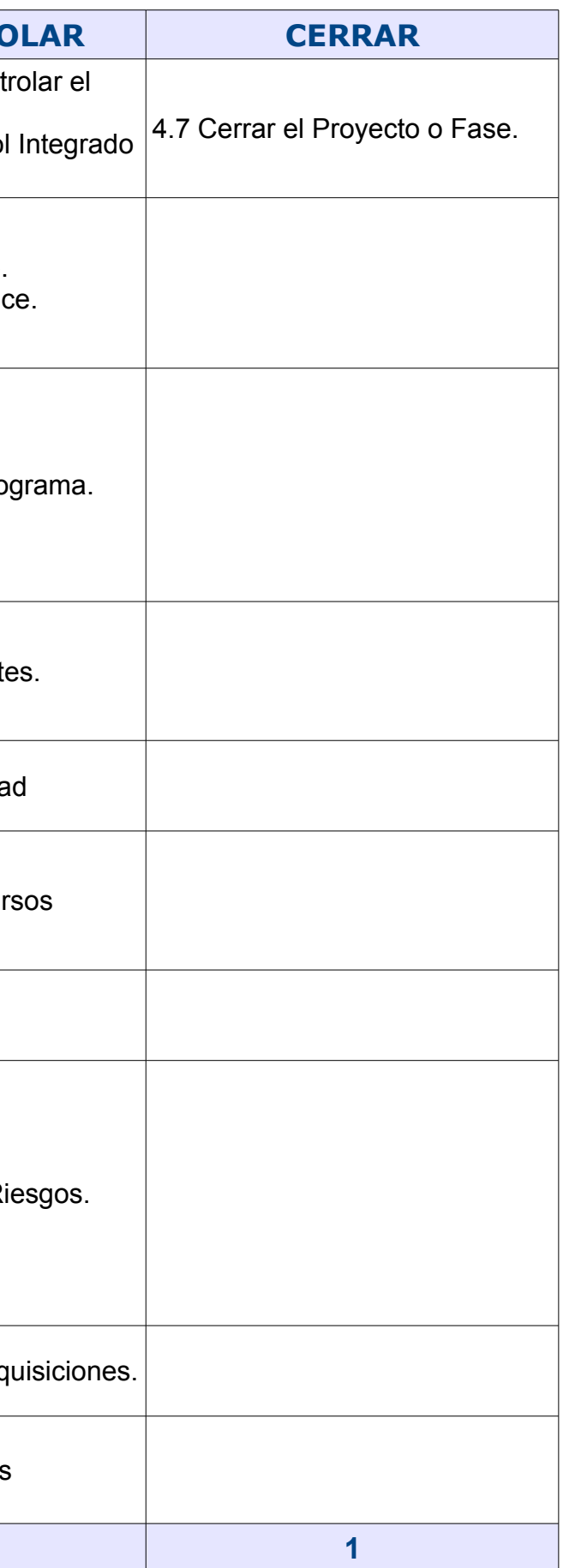

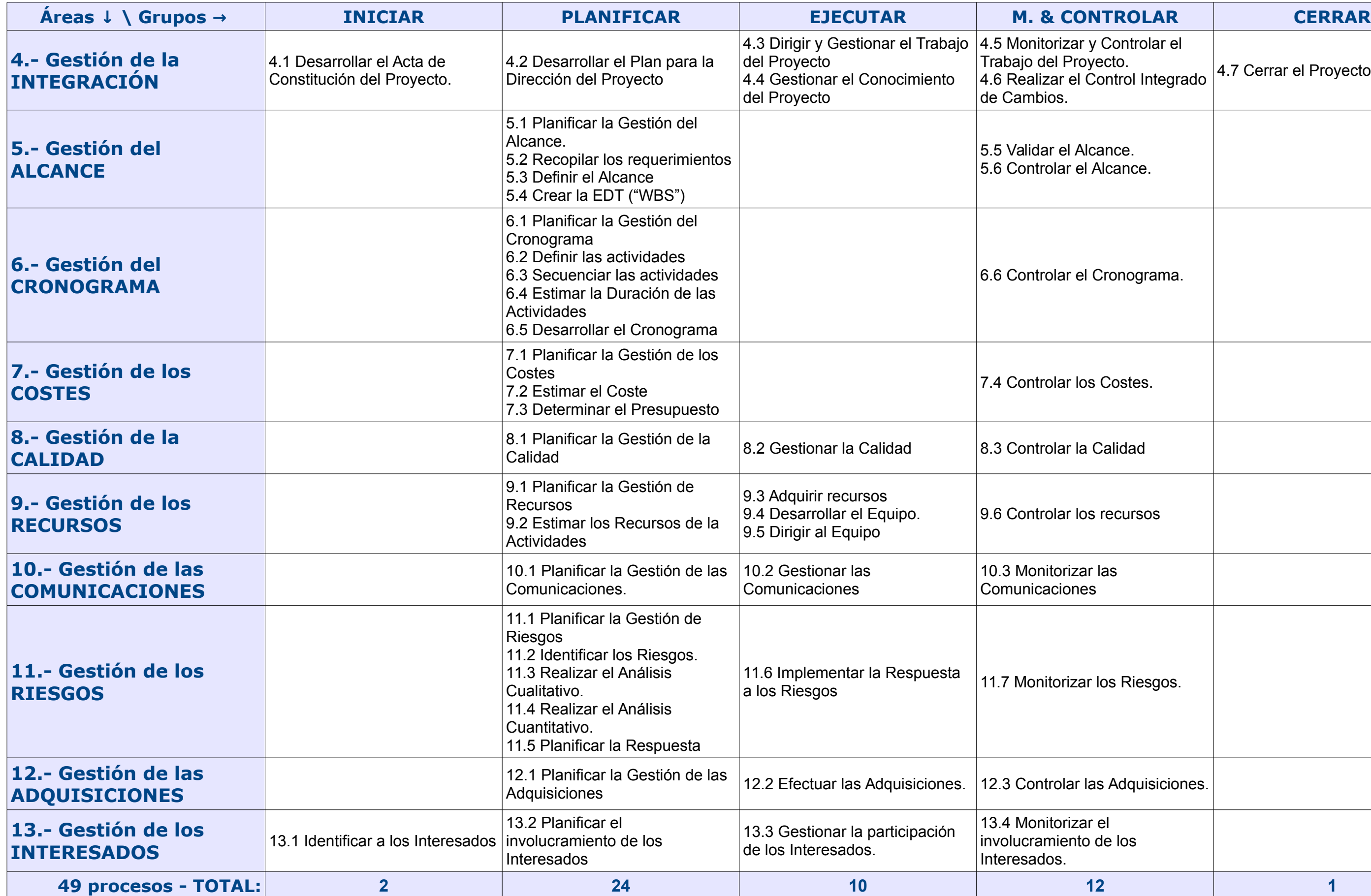